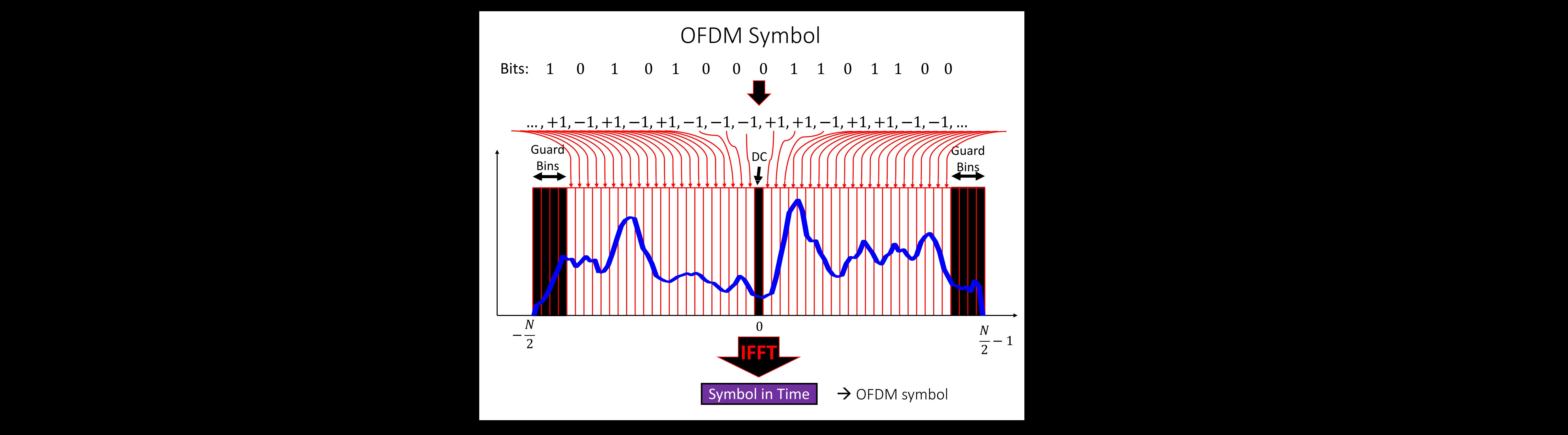

# Discrete Fourier Transform

N-Point DFT: 
$$
X[k] = \sum_{n=0}^{N-1} x[n]e^{-j\frac{2\pi kn}{N}}
$$
  
N-Point IDFT:  $x[n] = \frac{1}{N} \sum_{k=0}^{N-1} X[k]e^{j\frac{2\pi kn}{N}}$ 

(Circular) Convolution property

 $y[n] = h[n] \otimes_N x[n] \qquad \Longleftrightarrow \qquad Y[k] = H[k] X[k]$  $X[k] =$  $Y[k]$  $H[k]$ 

> Channel effect can be neutralized by a simple freqeucny domain equalizer

# Discrete Fourier Transform

N-Point DFT: 
$$
X[k] = \sum_{n=0}^{N-1} x[n]e^{-j\frac{2\pi kn}{N}}
$$
  
N-Point IDFT:  $x[n] = \frac{1}{N} \sum_{k=0}^{N-1} X[k]e^{j\frac{2\pi kn}{N}}$ 

(Circular) Convolution property

 $y[n] = h[n] \otimes_N x[n] \qquad \Longleftrightarrow \qquad Y[k] = H[k] X[k]$ 

In reality,  $h[n]$  is a LTI discrete-time system  $y[n] = h[n] * x[n]$ (Linear) Convolution property

# OFDM Cyclic Prefix

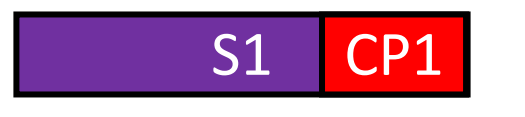

Append last *n* symbols to beginning

# Cyclic prefix will trick the channel to perform circular convolution

(Circular) Convolution property

 $y[n] = h[n] \otimes_N x[n] \qquad \Longleftrightarrow \qquad Y[k] = H[k] X[k]$ 

In reality,  $h[n]$  is a LTI discrete-time system

(Linear) Convolution property

 $y[n] = h[n] * x[n]$ 

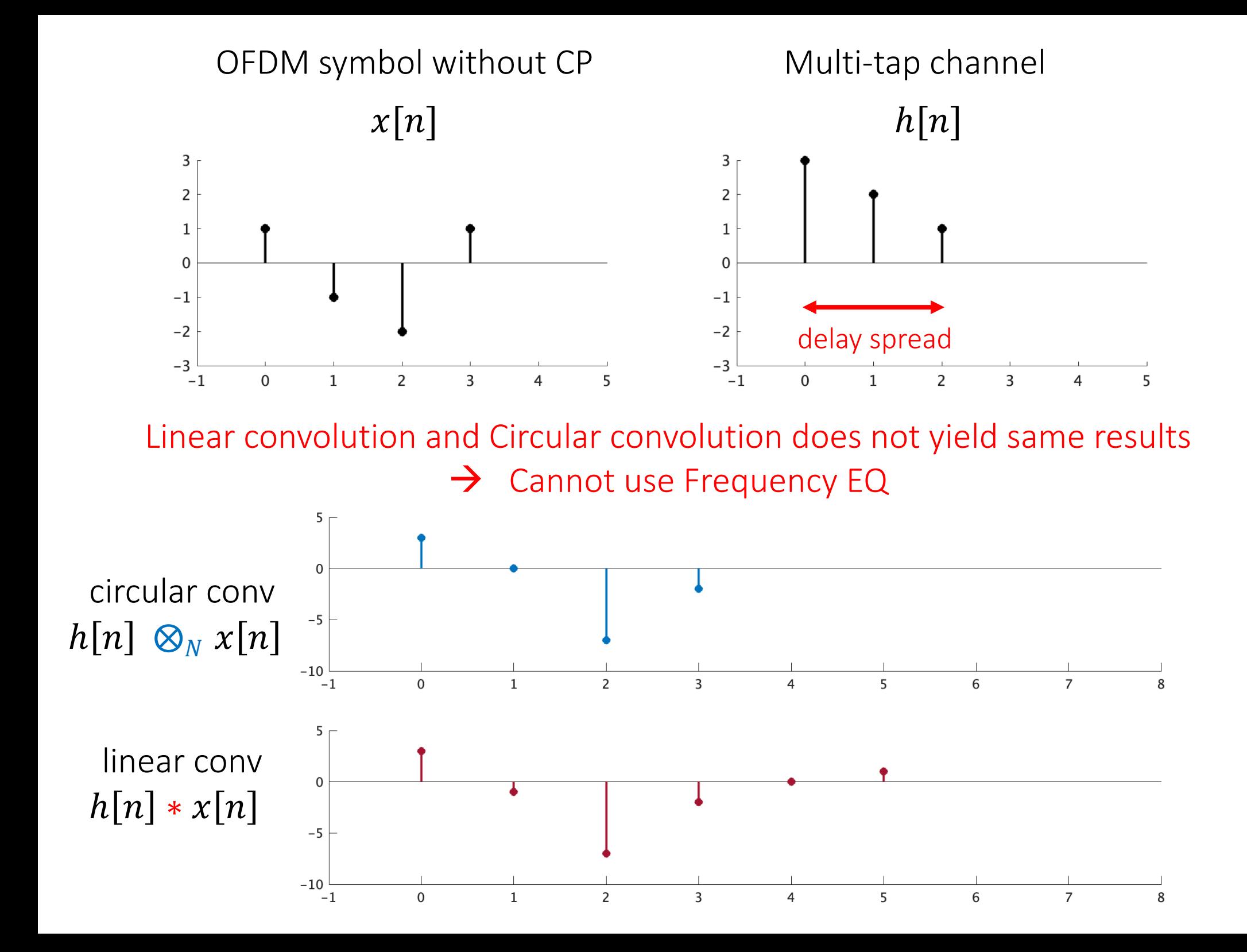

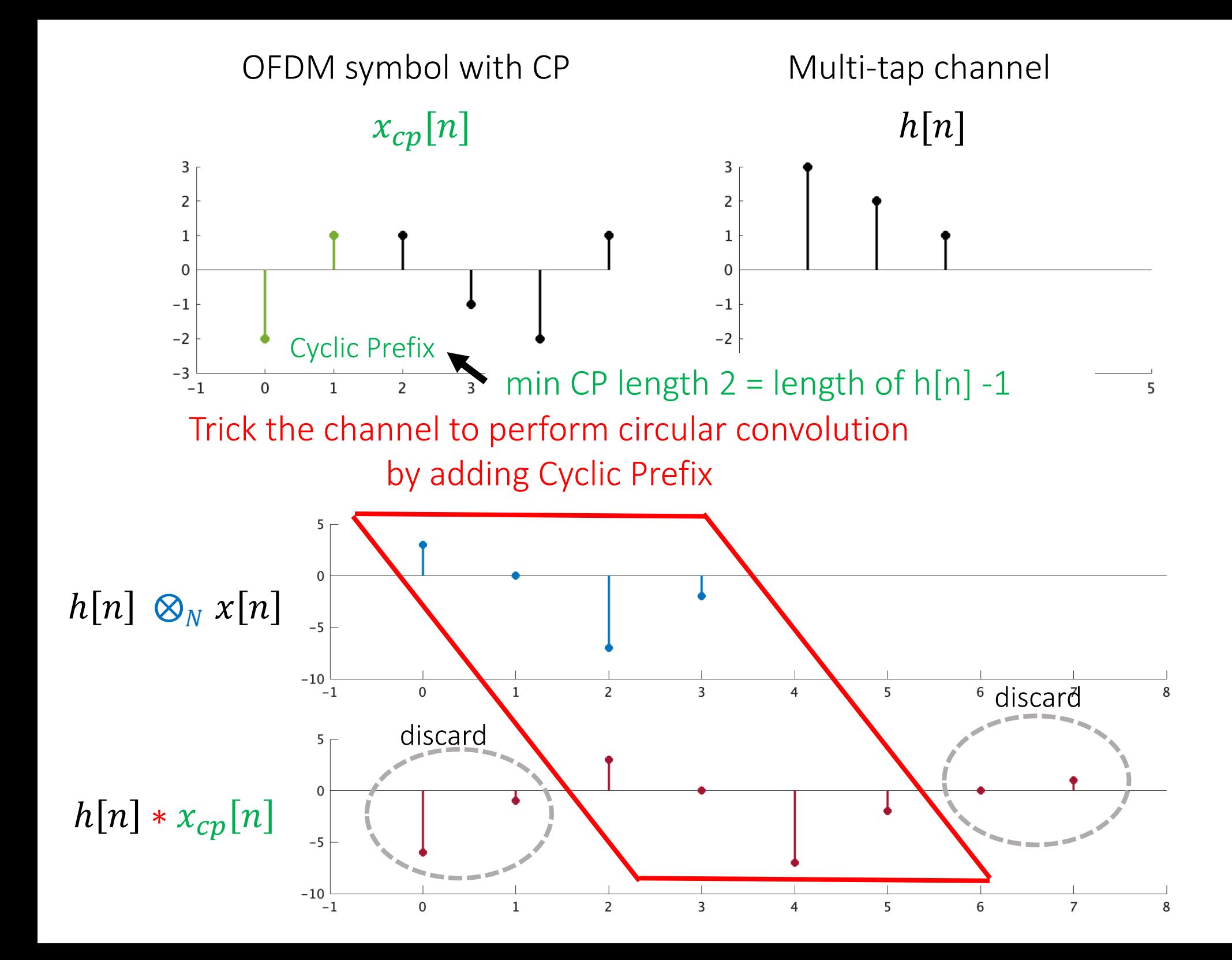

## OFDM Cyclic Prefix

Cyclic Prefix:

• Preserves Circular Convolution property,  $Y[k] = H[k] X[k]$ 

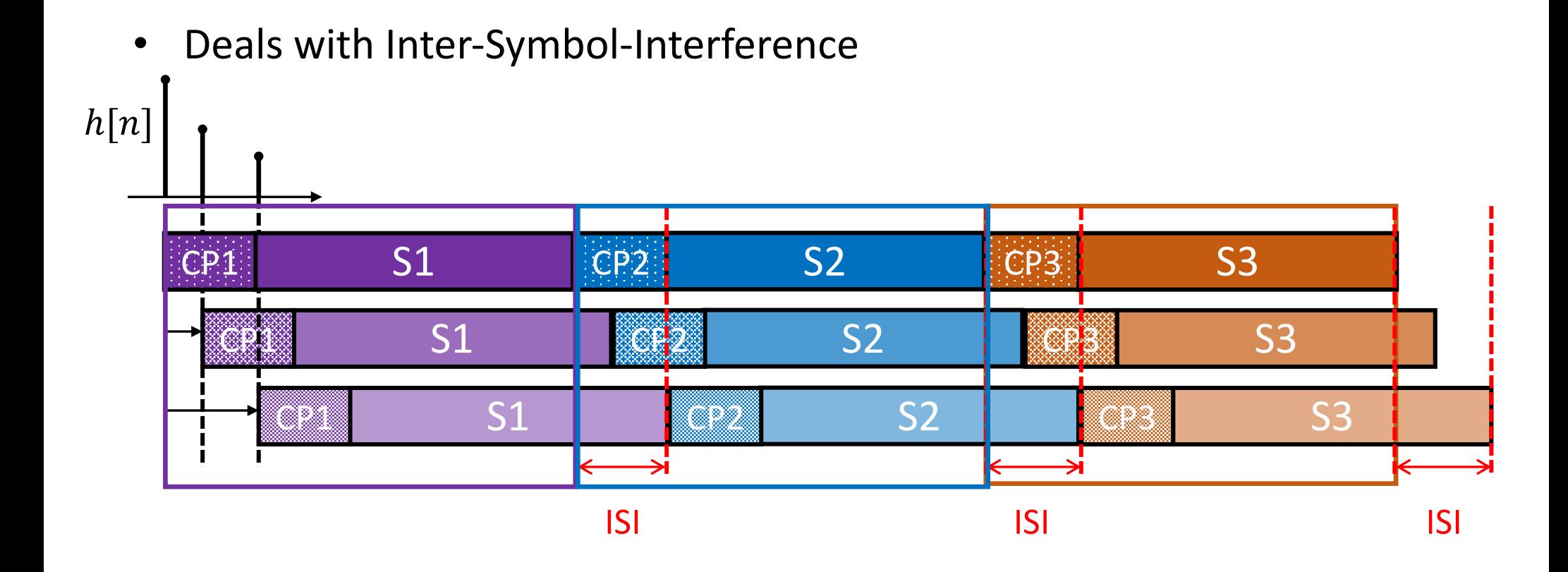

## OFDM Cyclic Prefix

Cyclic Prefix:

• Preserves Circular Convolution property,  $Y[k] = H[k] X[k]$ 

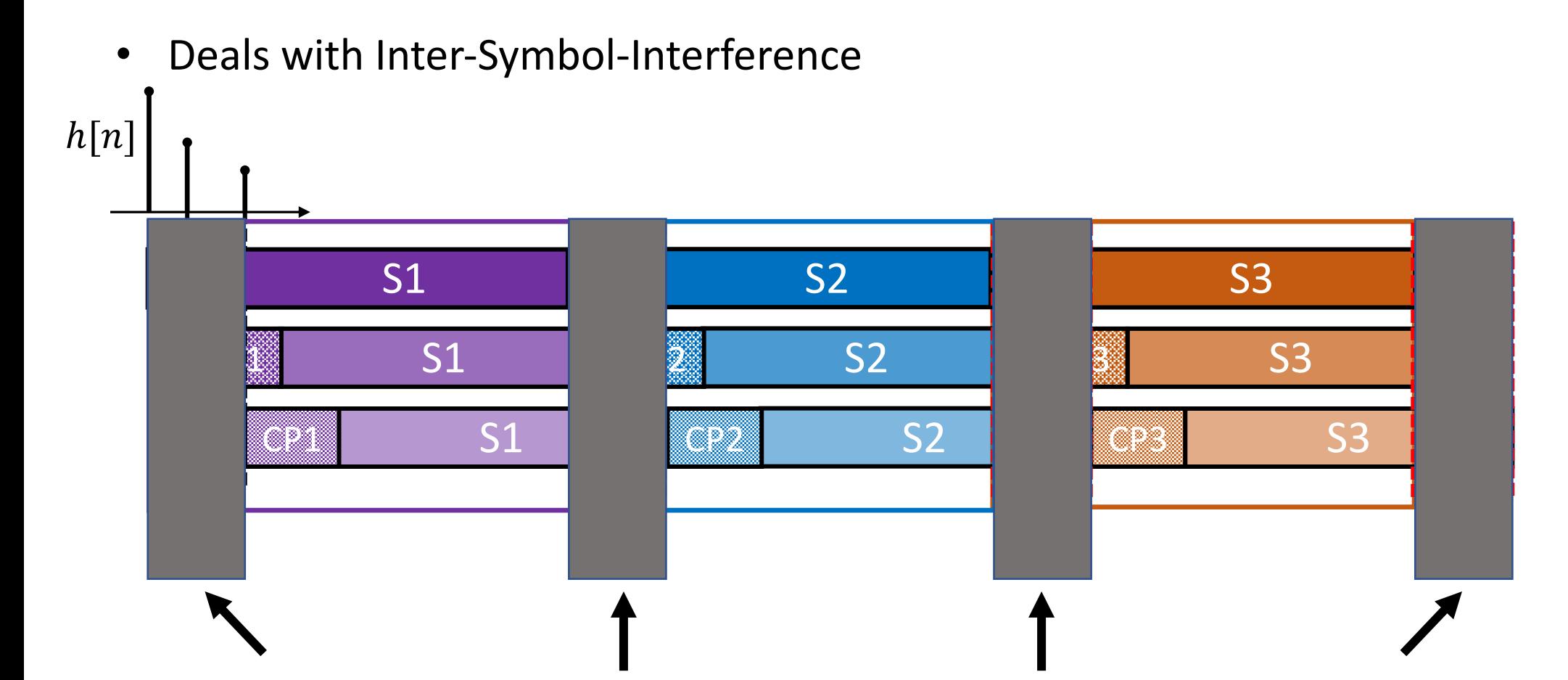

Discarding Cyclic Prefix will remove ISI

#### OFDM Coarse CFO Estimation & Correction

• Use Preamble to estimate CFO

$$
y_1[n] = x[n]e^{-j2\pi\Delta f_c n T_s}
$$

$$
y_2[n] = x[n]e^{-j2\pi\Delta f_c(nT_s + NT_s)}
$$

• Compute: 
$$
A = \sum_{t=1}^{N} y_1^*[n]y_2[n] = \sum_{t=1}^{N} x[n]^*x[n]e^{-j2\pi\Delta f_c NT_s}
$$

$$
= e^{-j2\pi\Delta f_c NT_s} \sum_{t=1}^{N} |x[n]|^2 \qquad \Delta f_c = -\frac{\Delta A}{2\pi NT_s}
$$

### OFDM Coarse CFO Estimation & Correction

• Use Preamble to estimate CFO

$$
y_1[n] = x[n]e^{-j2\pi\Delta f_c n T_s}
$$

$$
y_2[n] = x[n]e^{-j2\pi\Delta f_c(nT_s + NT_s)}
$$

• Compute: 
$$
A = \sum_{t=1}^{N} y_1^*[n]y_2[n]
$$
  $\qquad \Delta f_c = -\frac{\Delta A}{2\pi N T_s}$ 

• Correct CFO: 
$$
y[n] \times e^{j2\pi\Delta f_c n T_s}
$$

### OFDM Channel Estimation

• Use Preamble to estimate the channel

 $y[n] = h[n] \otimes_N x[n] \qquad \Longleftrightarrow \qquad Y[k] = H[k] X[k]$  $k$  0 1 2 … N-1  $X[k]$  +1 -1 -1 … +1  $Y[k]$   $H[0]$   $-H[1]$   $-H[2]$  …  $H[N-1]$ 

• Estimate: 
$$
\widetilde{H}[k] = \frac{Y[k]}{X[k]}, k = 0,1,...,N-1
$$

• Use two preambles to average noise:  $\widetilde{H}[k] =$  $Y_1[k] + Y_2[k]$  $2 X[k]$ 

### Case study: 802.11a WiFi

- Carrier frequency = 5GHz
- Channel bandwidth B (1/symbol rate) = 20MHz
- # subcarriers  $N = 64$
- $\cdot$  # null tones = 16
- Length of CP = 16 symbols

What is subcarrier bandwidth  $B_N$ ?

$$
B_N = \frac{20MHz}{64} = 312.5kHz
$$

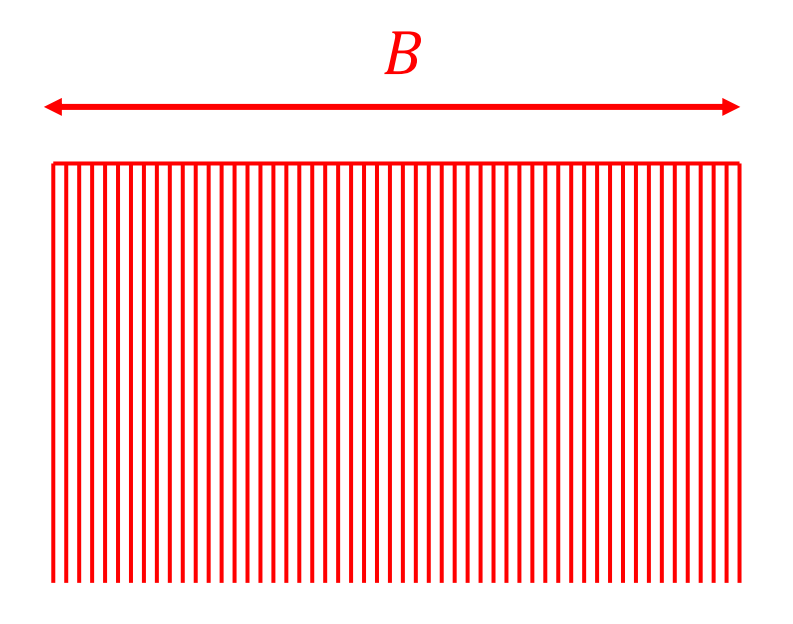

## Case study: 802.11a WiFi

- Carrier frequency = 5GHz
- Channel bandwidth B (1/symbol rate) = 20MHz
- $\bullet$  # subcarriers  $N = 64$
- # null tones  $= 16$
- Length of  $CP = 16$  symbols

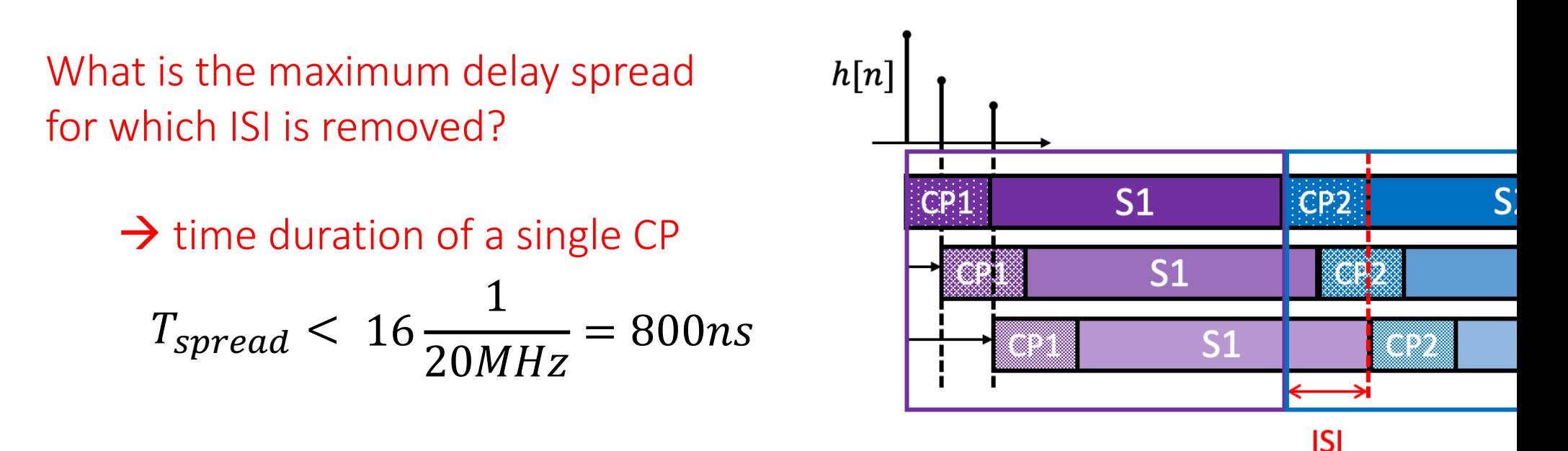

*Max delay in a typical large building ≈ 300ns*

## Case study: 802.11a WiFi

- Carrier frequency = 5GHz
- Channel bandwidth B (1/symbol rate) = 20MHz
- $\bullet$  # subcarriers  $N = 64$
- $\cdot$  # null tones = 16
- Length of CP = 16 symbols

What is the data rate if 4-QAM is used?

2 bits  $\frac{1}{1}$  symbol (64 – 16) data symbols

$$
(16+64)\frac{1}{20MHz}
$$

 $= 24Mbps$ 

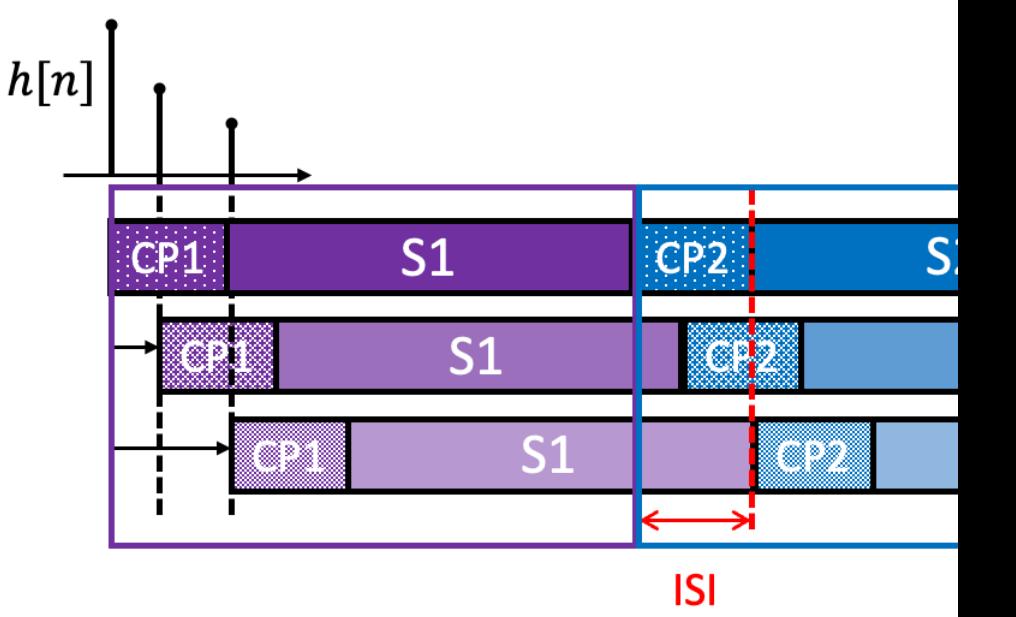